# Ganztägige Schulformen (GTS) an MS/PTS **in Sokrates**

### A.) Verschränkte Form:

Bildungsdirektion

Vorarlberg

Unterrichts-, Lern- und Freizeiteinheiten wechseln sich im Laufe des Schultages ab. Die Anwesenheitspflicht der Schüler\*innen gilt die ganze Woche von Montag bis Freitag.

Alle Schüler\*innen [SuS] einer verschränkten Klasse nehmen bei dieser Form der ganztägigen Schule am Betreuungsteil teil. Alle Schüler\*innen dieser Klasse besuchen an allen Wochentagen auch die Lern- und Freizeit.

Der Klassenverband entspricht der Betreuungseinheit, in Sokrates ist für die Lernzeiten daher keine gesonderte Gruppe einzurichten.

SCHULJAHRESBEGINN → Klassen und Gruppen → Klassen pflegen .. bei der Klassenart 2 ist der Typ "verschränkte GTS" einzutragen.

Für jede verschränkte Klasse ist eine eigene Gruppe anzulegen und es ist dabei zu beachten:

- Als <Bezeichnung> und auch <Langbezeichnung> der Gruppe kann jeweils ein freier Text eingetragen werden.
- Unter <Gegenstandsart> ist "Kurs" auszuwählen.
- Als <Gegenstand> ist **KU\_GLZ** zu wählen.
- Falls Individuelles Lernen ILZ irgendwann im Laufe der Woche gehalten wird, ist eine separate Gruppe **KU\_ILZ** anzulegen.
- Bei <LehrerIn> ist kein Eintrag vorzunehmen. Möglicherweise sind verschiedene Lehrpersonen eingesetzt, die dann (mit ihrem jeweiligen Stundenausmaß erst) beim Pflegen der Lehrfächerverteilung zuzuordnen sind.
- Als Typ ist im Dropdown der Eintrag <verschränkte GTS> auszuwählen.
- Schließlich sind der Gruppe alle SuS der Klasse zuzuweisen.

Gegebenenfalls ist noch eine weitere Gruppe anzulegen für

**KU\_GLZ\_HF** in der Sekundarstufe, wenn für PD-Lehrpersonen ein Anspruch auf Fächervergütung ausgelöst werden soll, weil über die gesamte Stundeneinheit der Lernzeit ausschließlich .Hauptfächer' betreut werden.

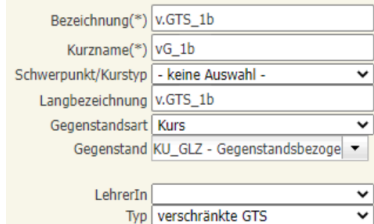

Wiederholungsprüfung 1 13.09.2021

Wiederholungsprüfung 2 14.09.2021 Fachrichtung - keine Auswahl

> Klassenart 1 - keine Auswahl -Klassenart 2 verschränkte GTS

Damit der Anspruch auf Fächervergütung ausgelöst wird, muss beim Gegenstand KU GLZ HF bei der Art 1 "fächervergütungsrelevant" ausgewählt und danach

Art 2 - keine Auswahl

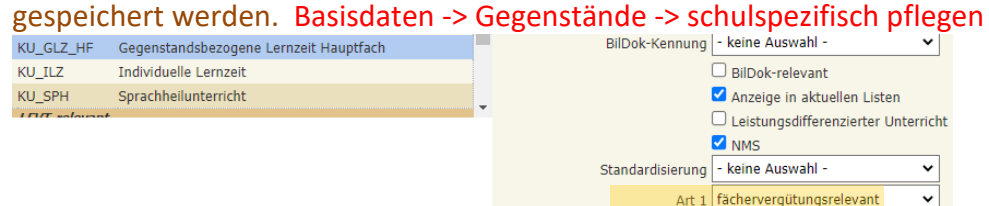

#### B.) Getrennte Form:

Unterrichts- und Betreuungsteil sind zeitlich klar voneinander getrennt. Der Betreuungsteil findet vorwiegend nachmittags im Anschluss an den Unterricht statt.

Die Anwesenheitspflicht beschränkt sich auf den Tag, für den eine Anmeldung zum Betreuungsteil vorliegt.

Nur jene Schüler\*innen (auch verschiedener Klassen oder verschiedener Schulstufen), die für den Betreuungsteil angemeldet sind, nehmen an diesem teil. Die Anmeldung kann für einen bis fünf Tage pro Woche erfolgen.

Die Betreuung erfolgt in Gruppen, in Sokrates sind für die Abhaltung der Lernzeiten (GLZ und ILZ) eigene Schülergruppen einzurichten.

## *Zum Anlegen der Schülergruppen und den Einträgen in Sokrates für die getrennte Form der GTS ist zu beachten:*

Für den Einsatz der Lehrpersonen gilt: Die Anzahl von sieben Schüler\*innen bildet die kleinstmögliche Gruppengröße für die Lernzeit in der getrennten Abfolge an einer APS (mit Ausnahme der Sonderschulen). Gruppenbildungen sind nur zulässig, wenn die stellenplanmäßigen und sonstigen personellen Voraussetzungen für die Betreuung gegeben sind.

#### Ausführend zu den Schulungsunterlagen (LV\_01 Punkt 5.2.2.) ist in Sokrates für die getrennte GTS zu beachten:

- 1. Für jeden Wochentag, an dem Lernzeiten stattfinden, ist **eine** Gruppe anzulegen. Bitte dabei für GLZ und ILZ jeweils eine separate Gruppe anlegen.
- 2. Für die Einträge dieser Gruppe ist zu beachten:
	- <Bezeichnung> frei wählbar.
	- <Kurzname> und <Langbezeichnung> werden dann automatisch befüllt.
	- Unter <Gegenstandsart> ist "Kurs" auszuwählen.
	- Als <Gegenstand> ist **KU\_GLZ** bzw. **KU\_ILZ** zu wählen.

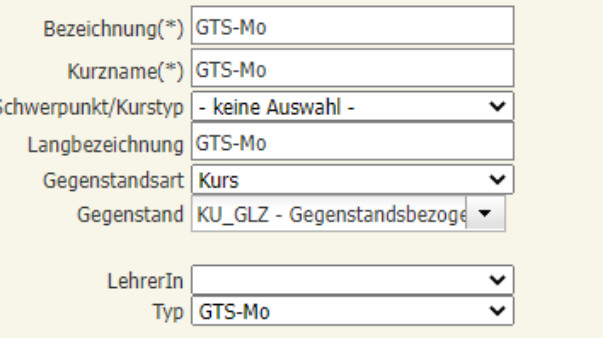

- Bei <LehrerIn> ist kein Eintrag vorzunehmen. Oft werden mehrere verschiedene Lehrpersonen eingesetzt sein, die dann (mit ihrem Stundenausmaß erst) beim Pflegen der Lehrfächerverteilung zuzuordnen sind.
- Der pro Wochentag passende <Typ> ist auszuwählen:

 $\vert$  "Typ" auswählen: GTS-Mo GTS-Di GTS-Mi GTS-Do GTS-Fr

- Die Summe aller Gruppen des Tages ist im Feld <Gruppenanzahl> einzutragen.
- Schließlich sind alle teilnehmenden SuS eines Tages der Gruppe zuzuweisen.

*Es ist somit NICHT notwendig, für jede einzelne Lerneinheit/Lernzeit eine gesonderte Gruppe anzulegen!*

Gegebenenfalls ist noch eine weitere Gruppe anzulegen für

**KU\_GLZ\_HF** in der Sekundarstufe, wenn für PD-Lehrpersonen ein Anspruch auf Fächervergütung ausgelöst werden soll, weil über die gesamte Stundeneinheit der Lernzeit ausschließlich , Hauptfächer' betreut werden.

Damit der Anspruch auf Fächervergütung ausgelöst wird, muss beim Gegenstand KU\_GLZ\_HF bei der Art 1 "fächervergütungsrelevant" ausgewählt und danach gespeichert werden. Basisdaten -> Gegenstände -> schulspezifisch pflegen

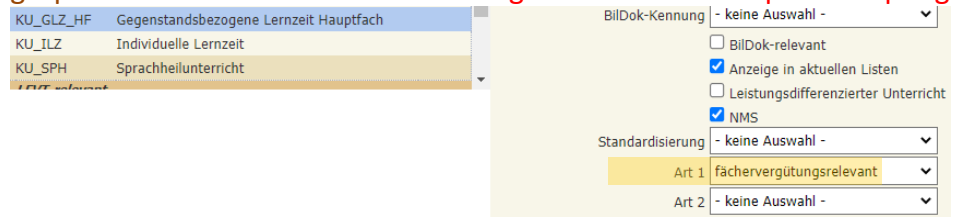

Für die der Jahresnorm unterstellten Leiter\*innen gilt gemäß § 51 Abs. 5 LDG 1984:

(5) Darüber hinaus vermindert sich die Unterrichtsverpflichtung beim Leiter einer Volksschule um 18 Jahresstunden, beim Leiter einer Neuen Mittelschule, einer Polytechnischen Schule sowie einer Sonderschule um 27 Jahresstunden für jede Schülergruppe im Betreuungsbereich ganztägiger Schulformen.

Für diese Berechnung werden alle Schülergruppen der gesamten Woche summiert und auf fünf Wochentage umgelegt, wobei anschließend immer auf ganze Gruppen aufgerundet wird.

Zusätzlich zählt jede verschränkt geführte Klasse als eine volle Schülergruppe.

Beim Leiter wird für die maßgebliche Anzahl der Klassen auch § 51 Abs. 8 LDG berücksichtigt.